**[January 2024 ePIC Collaboration Meeting](https://indico.bnl.gov/event/20473/)**

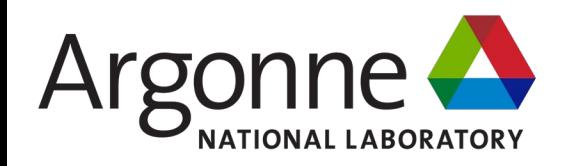

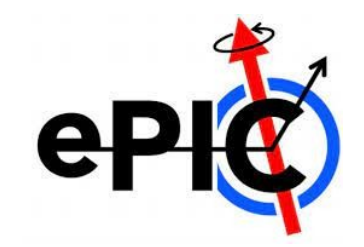

# Using Fast simulation to understand Angular Resolutions

## **Shyam Kumar\*** , Annalisa Mastroserio, Domenico Elia INFN Bari, Italy

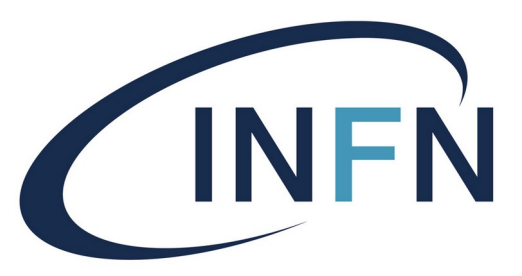

Istituto Nazionale di Fisica Nucleare

ePIC Barrel Tracker

$$
p_T(GeV/c) = 0.3B[T]R_{track}[m]
$$

Extrapolation of track at DIRC  $R = 71$  cm

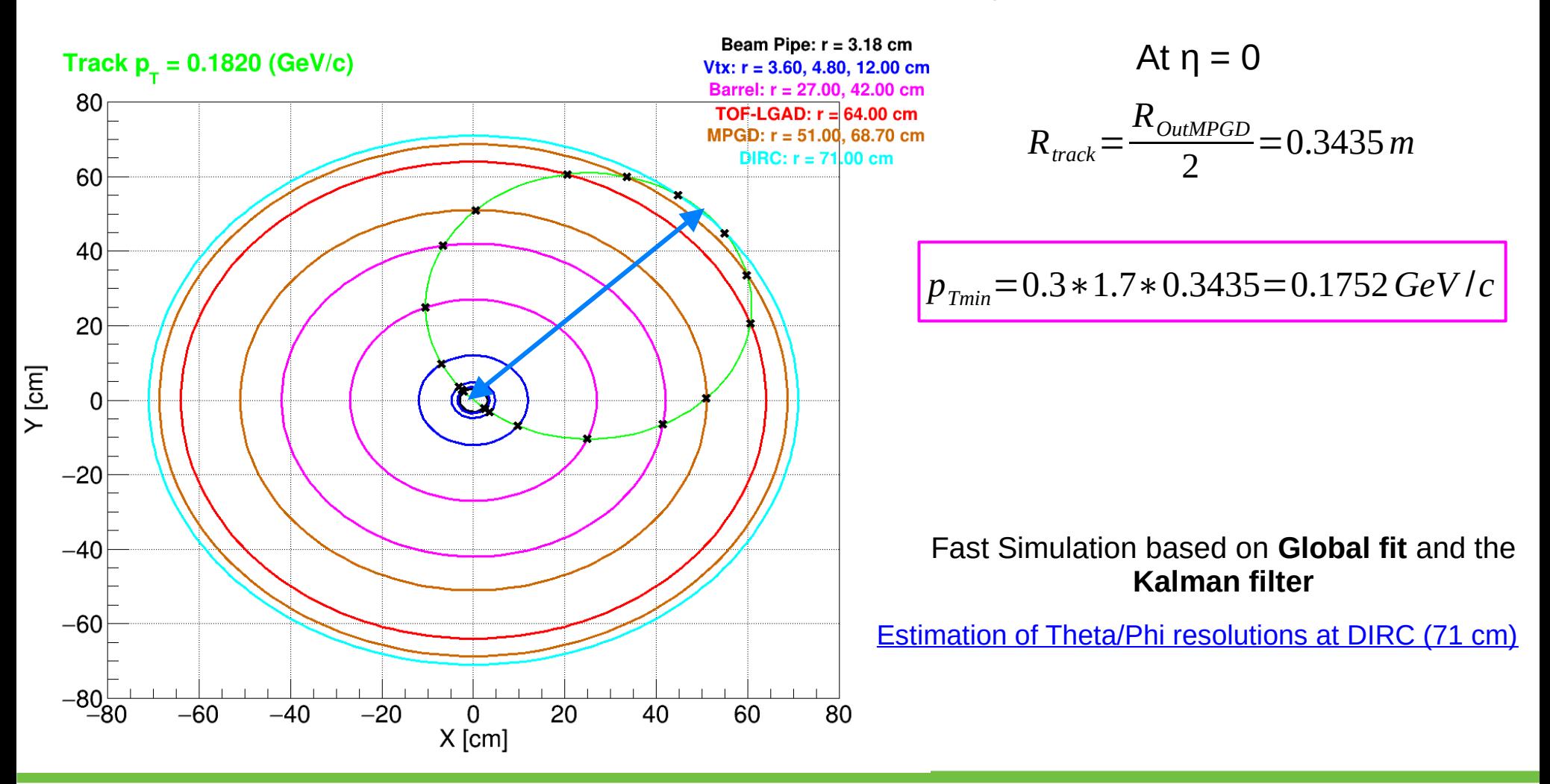

## Fundamentals of Tracking

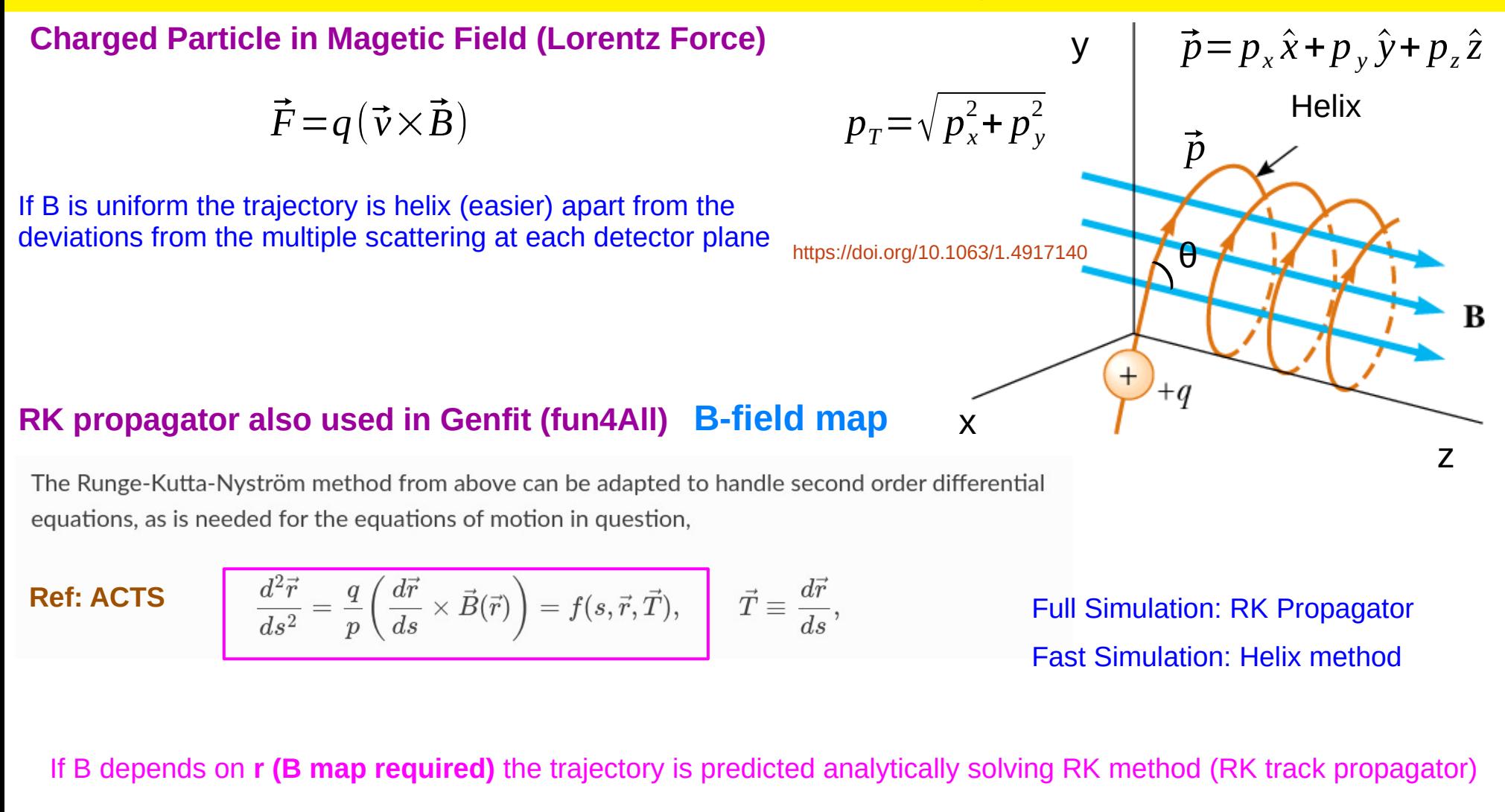

## **Fast Simulation (Kalman)**

$$
\text{Track Parameters} \quad (l_0, \ l_1 \ , \ \phi, \ \theta, \ 1/p)
$$

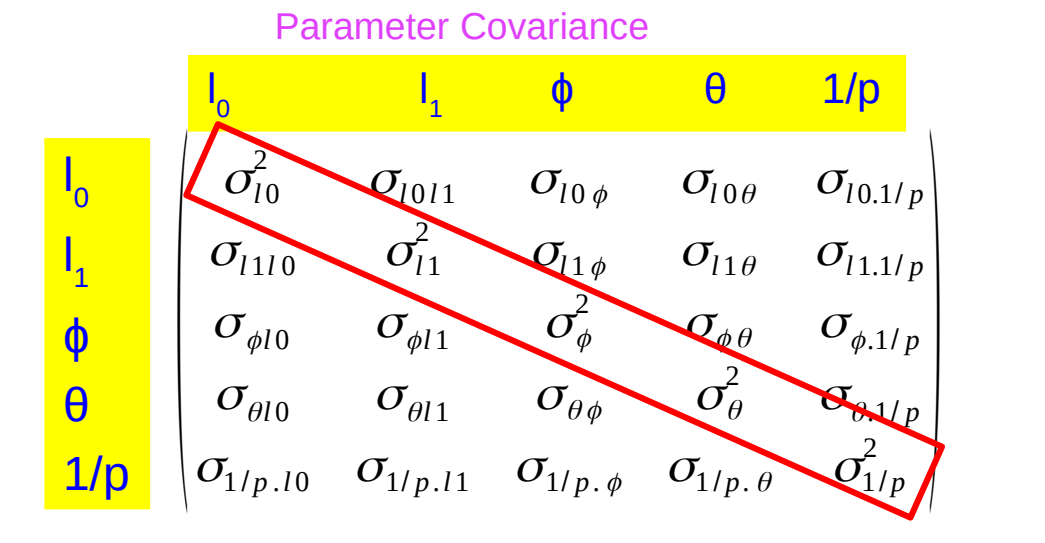

Symmetric matrix =  $5(5+1)/2 = 15$  independent entries

## **Two Independent Algorithms**

**Extrapolate to the Vertex**  $\sigma_{l0}$   $\rightarrow \sigma(DCA_{xy})$   $\sigma_{l1}$   $\rightarrow \sigma(DCA_{z})$  $\sigma_{\theta}$   $\sigma_{\phi}$  $O_{1/p}$  $\overline{(1/p)}$  $=\frac{1/p^2 * \sigma_p}{(p+q)^2}$  $\overline{(1/p)}$  $=\frac{O_p}{\sigma}$ *p*

[https://indico.bnl.gov/event/17750/contributions/71187/attachments/4484](https://indico.bnl.gov/event/17750/contributions/71187/attachments/44843/75637/EPIC_Tracking_Meeting_Shyam1Dec2022.pdf) [3/75637/EPIC\\_Tracking\\_Meeting\\_Shyam1Dec2022.pdf](https://indico.bnl.gov/event/17750/contributions/71187/attachments/44843/75637/EPIC_Tracking_Meeting_Shyam1Dec2022.pdf)

**Three Options (Kalman):**

- **1. Outward-->Inward fitting**
- **2. Inward--> Outward fitting**
- 3. Combined estimate (Weighted average)

## **Fast Simulation (Global fit)-generates intermediate distributions (DCAxy, ΔpT, Δɸ, Δθ)-See backup**

Assuming uniform magnetic field (helix), ignoring energy loss, assuming Gaussian multiple scattering Provide the **best parameters (global)** for the track based on simultaneous chi2 minimization considering all hit points **Global fit developed by Shyam with the help of Annalisa, F.Colamaria, Domenico Elia, and G.E. Bruno**

# Tracking Performances (Kalman and Global fit)

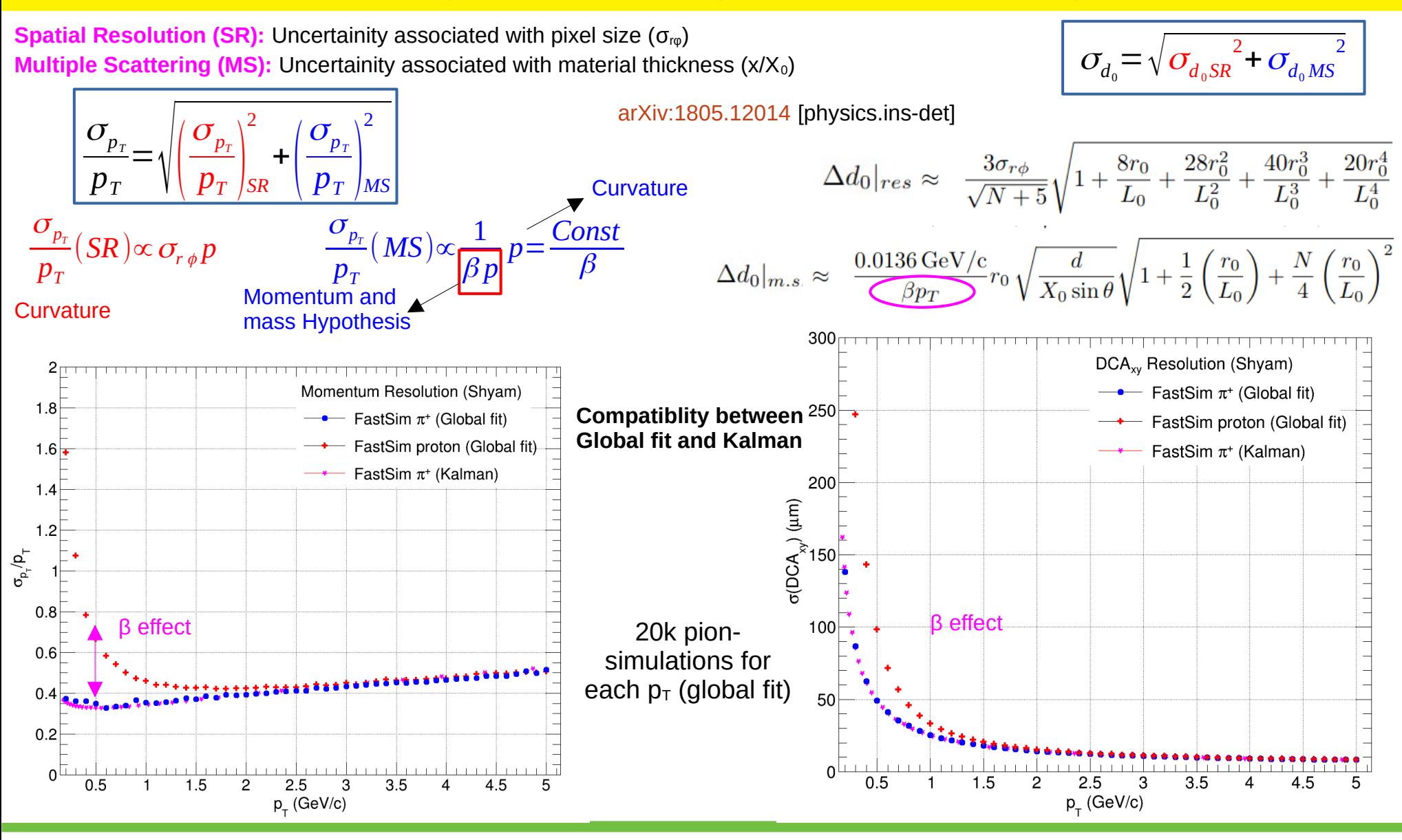

In fast simulation used  $x/X<sub>0</sub> = 0.0153859$ 

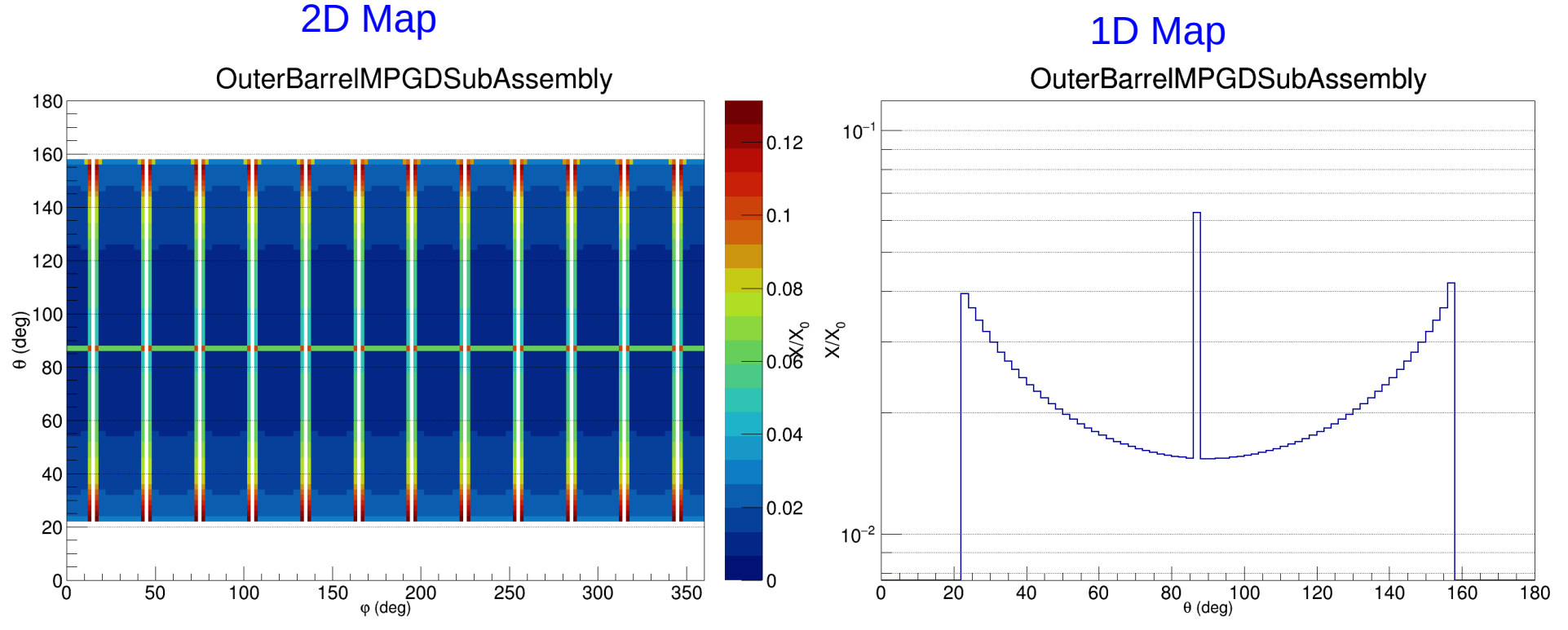

# Fast Simulation Including Multiple Scattering of MPGD Layer (Pion+/Proton)

- 1. Fit the track with Kalman fit (Outward-->Inward) and estimate parameter at the Innermost Update (IU)
- 2. Extrapolate the track at DIRC layer (71 cm) including the multiple scattering effect of Outer MPGD layer (1.5%  $X_0$ )
- 3. Extract the uncertainties in Theta/Phi Resolutions

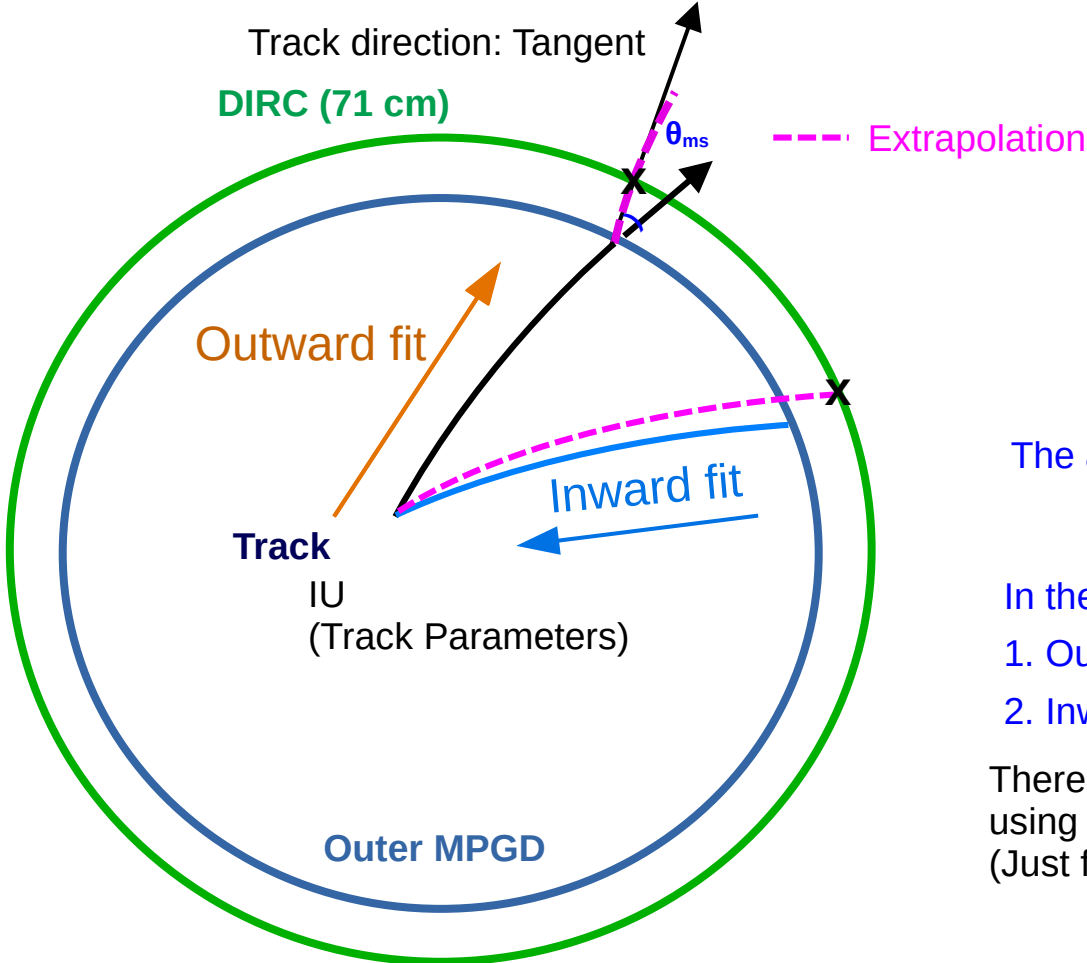

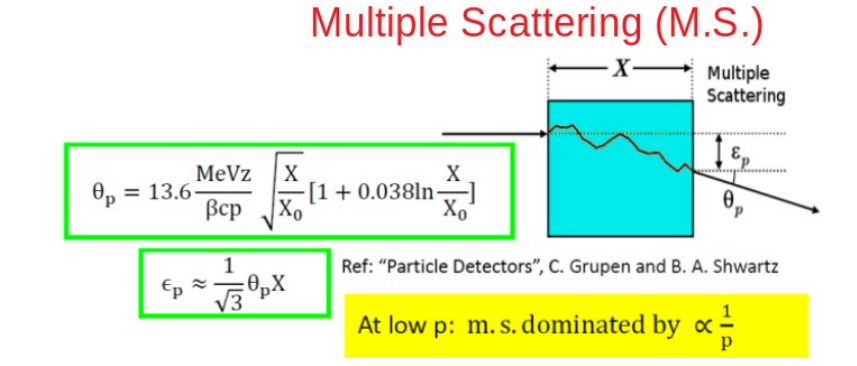

Issue: Extrapolation at very large distance (71 cm) The algorithm is modified for Inward-->Outward track fitting to avoid extrapolation to large distance

In the algorithm, its done in two steps

- 1. Outward-->Inward
- 2. Inward-->Outward

There is also a possibility to use the combined estimate using weighted average of Inward and Outward method (Just for information)

## Fast Simulation [Inward vs Outward]

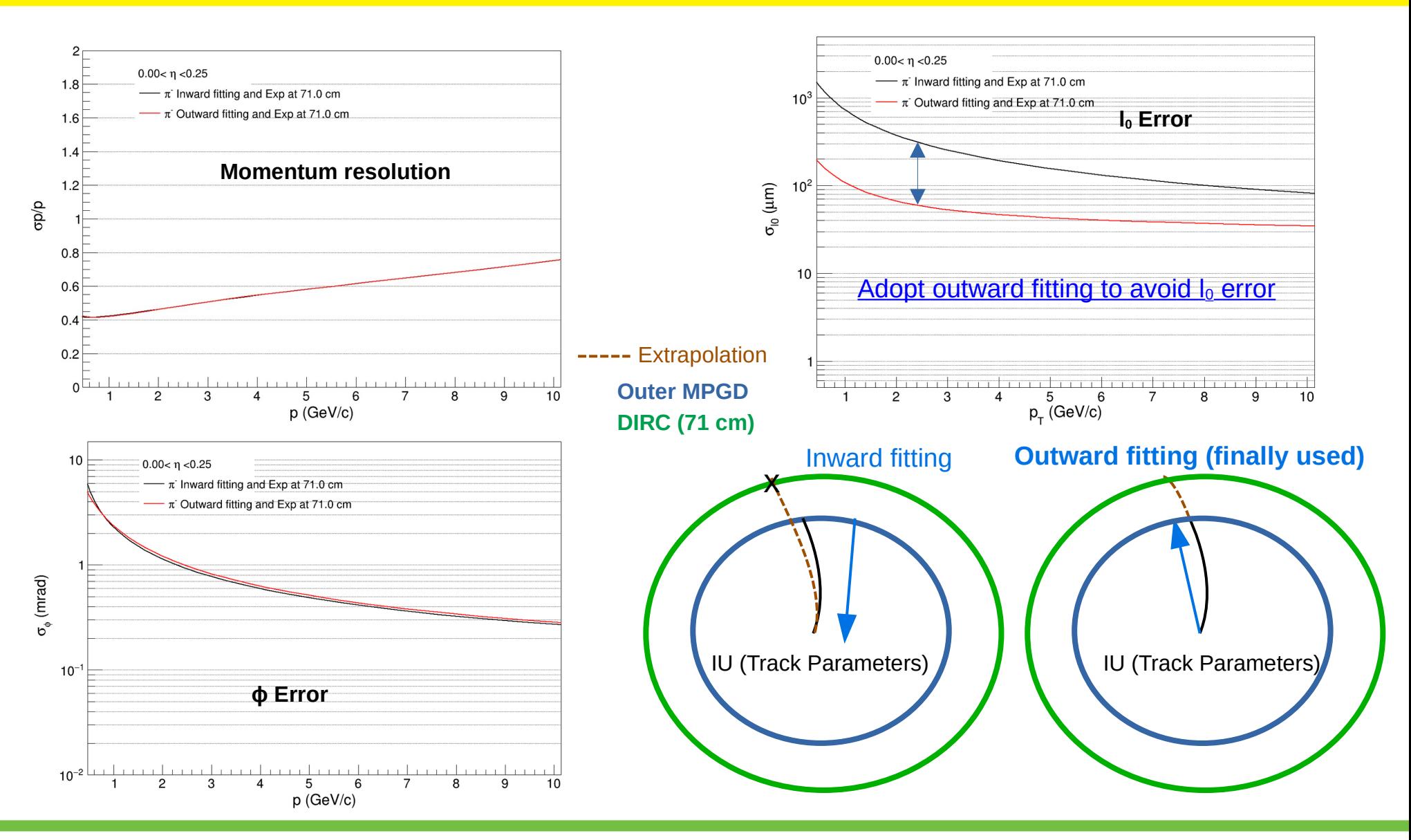

FastSim (Kalman) uses Inward to Outward fitting algorithm considering multiple scattering at the Outer MPGD layer Global fit also take care of multiple scattering at Outer MPGD layer (parameters are global)

## Updated Method 1 is closest to the two independent Fast Simulation method

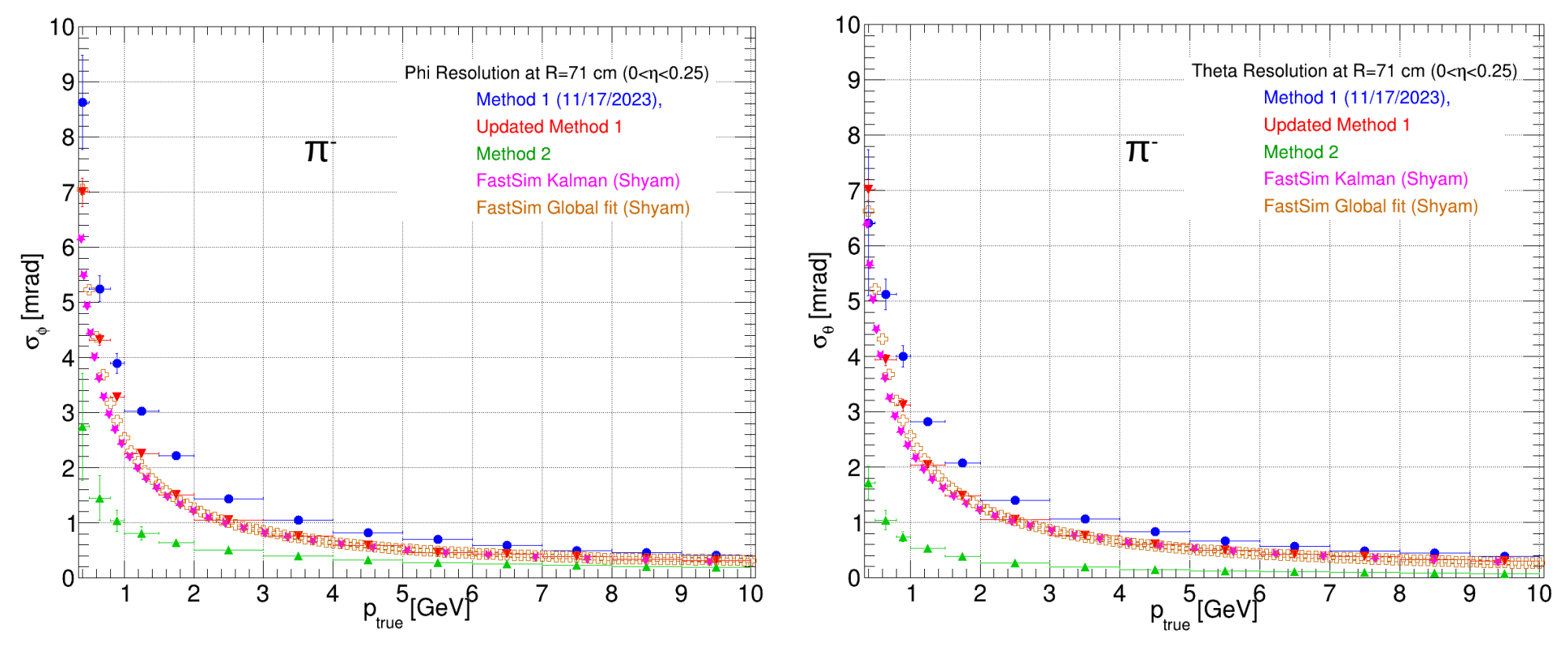

For Method 1, Method 2, and Updated Method 1

[https://indico.bnl.gov/event/21559/contributions/84571/attachments/51631/88303/TrackingWG\\_12-14-2023.pdf](https://indico.bnl.gov/event/21559/contributions/84571/attachments/51631/88303/TrackingWG_12-14-2023.pdf)

# Fast Simulation Including Multiple Scattering of MPGD Layer (Pion+/Proton)

Inward-->Outward fitting, then extrapolation at 71 cm considering M.S. at Outer MPGD layer

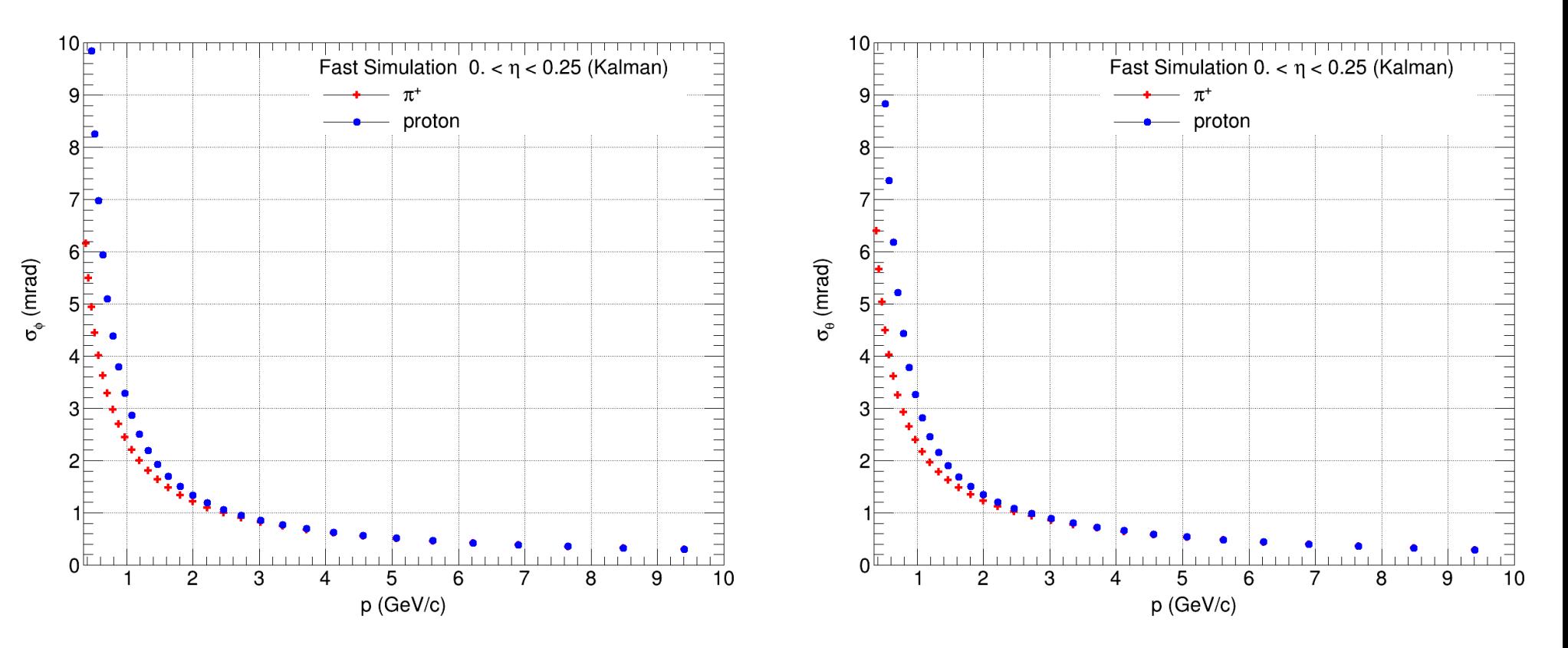

Mass hypothesis is changed to proton

# Spatial Resolution and Multiple Scattering (Fast Simulation)

$$
\Delta \phi|_{res.} = \frac{\sqrt{12}\sigma_{r\phi}}{L_0\sqrt{(N-1)(N+1)(N+2)(N+3)}}\sqrt{(16N^3+2N^2-3N)+\frac{60N^3r_0}{L_0} + \frac{60N^3r_0^2}{L_0}}}{\sqrt{L_0} + \frac{L_0}{L_0}\sqrt{\frac{8N^3}{N+3}}}\n\approx \frac{\sigma_{r\phi}}{L_0}\frac{8\sqrt{3}}{\sqrt{(N+1)(N+2)}}\sqrt{\frac{14\sqrt{5}}{4L_0} + \frac{15r_0^2}{4L_0^2}}}{\sqrt{N+3}}\n\approx \frac{2\sigma_z \sin^2\theta}{L_0}\sqrt{\frac{3}{N+3}}\n\approx \frac{2\sigma_z \sin^2\theta}{L_0}\sqrt{\frac{3}{N+3}}\n\approx \frac{2\sigma_z \sin^2\theta}{L_0}\sqrt{\frac{3}{N+3}}\n\approx \frac{2\sigma_z \sin^2\theta}{L_0}\sqrt{\frac{3}{N+3}}\n\approx \frac{2\sigma_z \sin^2\theta}{L_0}\sqrt{\frac{3}{N+3}}\n\approx \frac{600\sqrt{3}\pi c}{\sqrt{N+3}}\sqrt{1+\frac{15r_0}{N-1} + \frac{N}{N-1}(\frac{r_0}{L_0})} + \frac{N^2}{N\sqrt{N+3}}(\frac{r_0}{L_0})^2
$$
\n
$$
\approx \frac{600\sqrt{3}\pi c}{\sqrt{3}\pi r} \sqrt{\frac{d}{N\sqrt{3}\sin\theta}}\sqrt{1+\left(\frac{r_0}{L_0}\right)+\left(\frac{r_0}{L_0}\right)^2} + \frac{600\sqrt{3}\pi^2}{\sqrt{N+3}}\n\approx \frac{600\sqrt{3}c\sqrt{c}}{\sqrt{N+3}}\n\approx \frac{600\sqrt{3}c\sqrt{c}}{\sqrt{N+3}}\n\approx \frac{600\sqrt{3}c\sqrt{c}}{\sqrt{N+3}}\n\approx \frac{600\sqrt{3}c\sqrt{c}}{\sqrt{N+3}}\n\approx \frac{600\sqrt{3}c\sqrt{c}}{\sqrt{N+3}}\n\approx \frac{600\sqrt{3}c\sqrt{c}}{\sqrt{N+3}}\n\approx \frac{600\sqrt{3}c
$$

 $\ddot{\phantom{0}}$ 

# Fast Simulation (Global fit)-Spatial Resolution (η = 0)

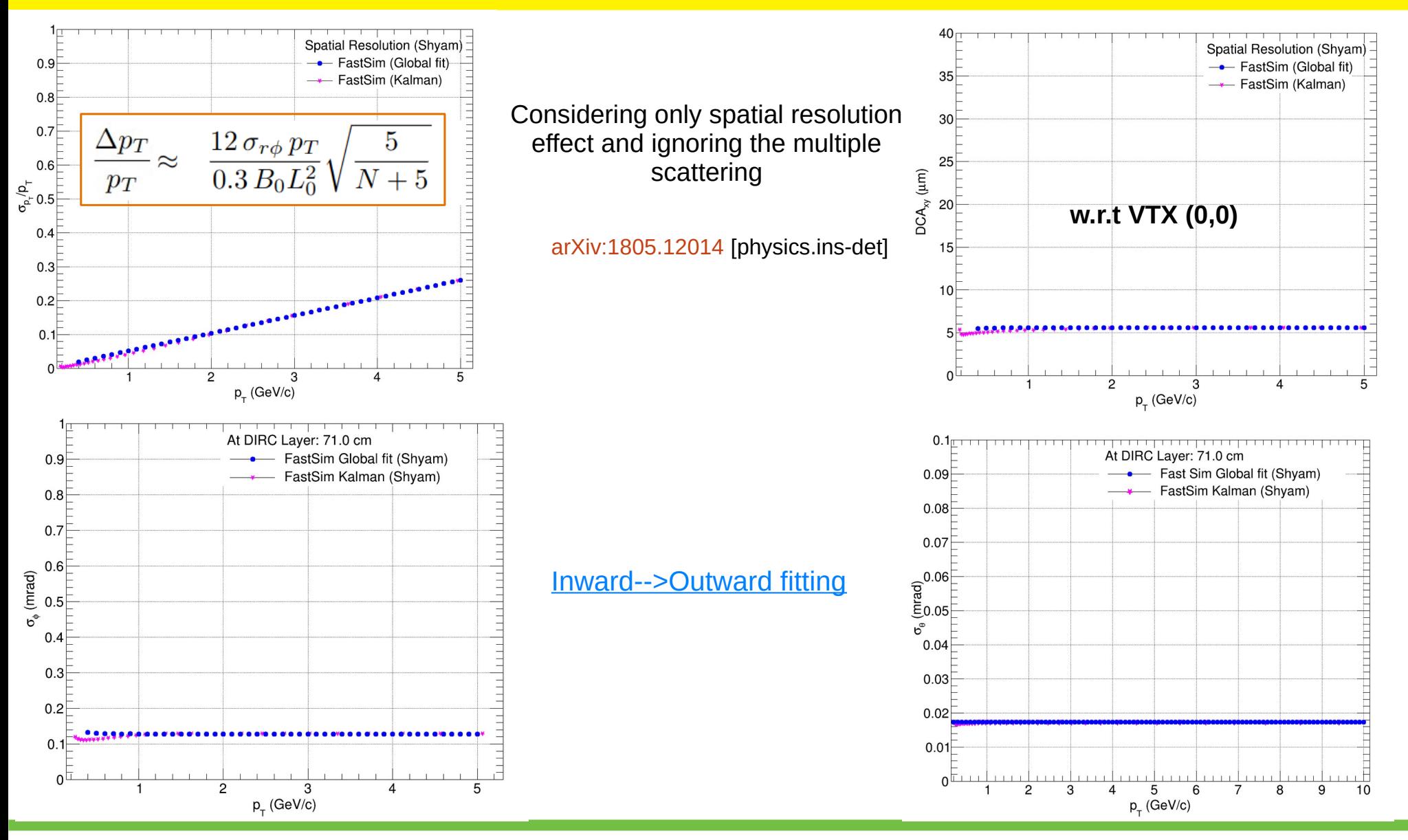

# **Summary**

- $\triangleright$  Presented fast simulation studies for the theta/phi resolutions at DIRC layer (71 cm)
- $\triangleright$  Updated Method 1 gives the closest results to the two independent fast simulation methods
- $\triangleright$  Global fit and Kalman and can further used to study several other cases

# **Thank You !!**

## Intermediate distributions from Global fit (Pion)

### 20k pion simulations for each momentum

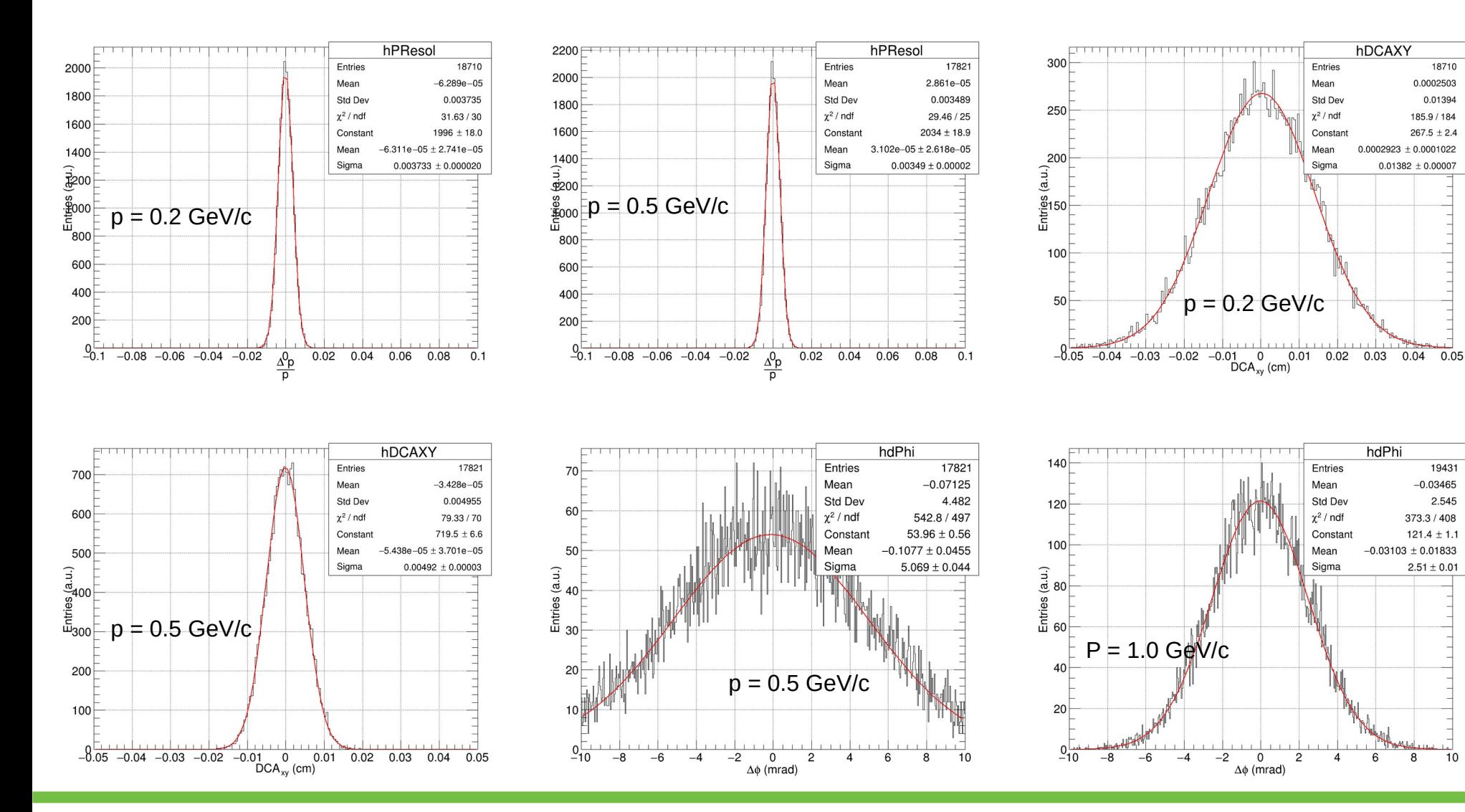

## Distributions from Global fit (Pion)

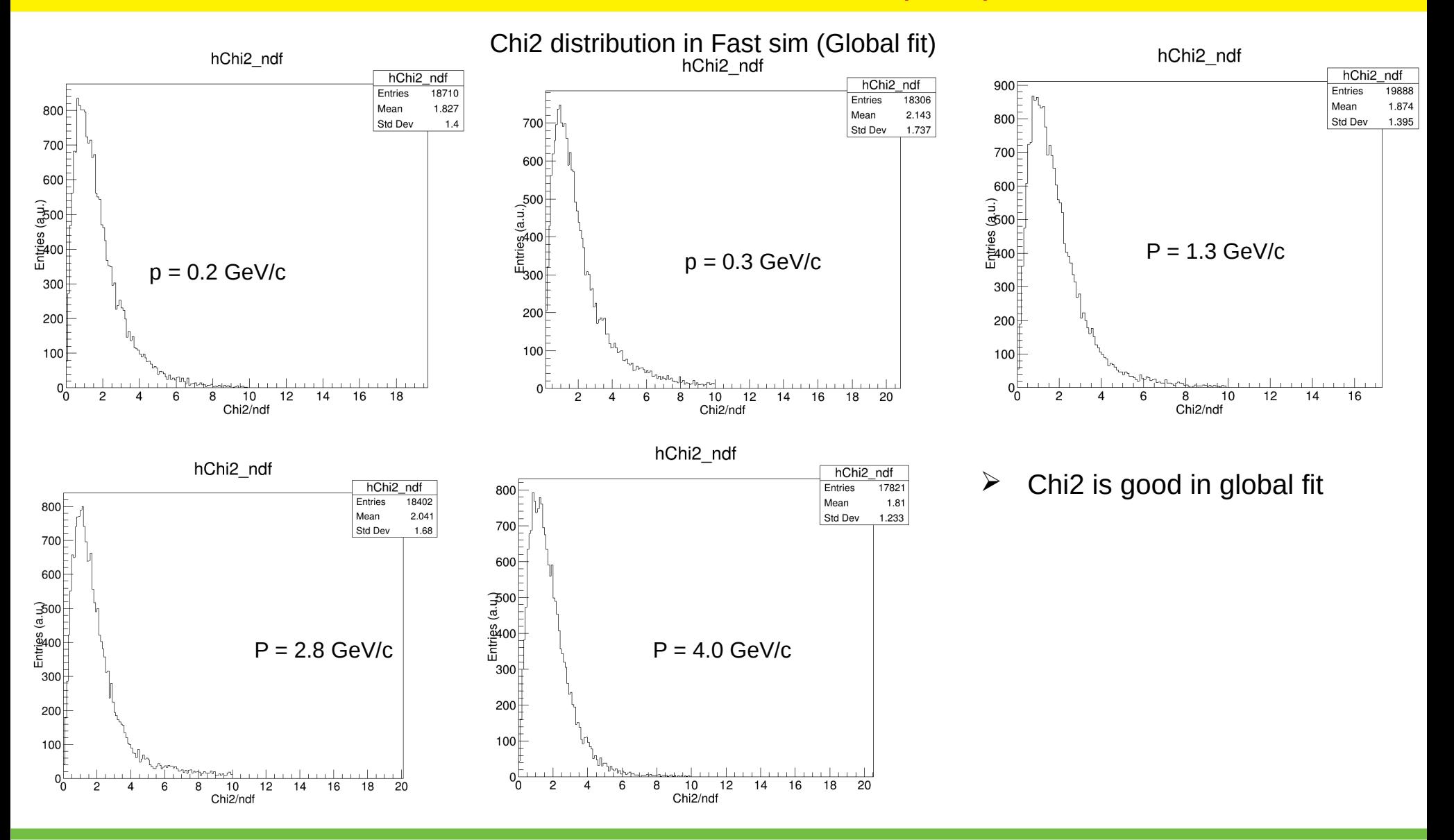

**Different beta for different particle hypothesis (momentum dependent) and so carefully chosen** ACTS using Pion hypothesis for track reconstruction while transporting covariance (Important for Method 2)

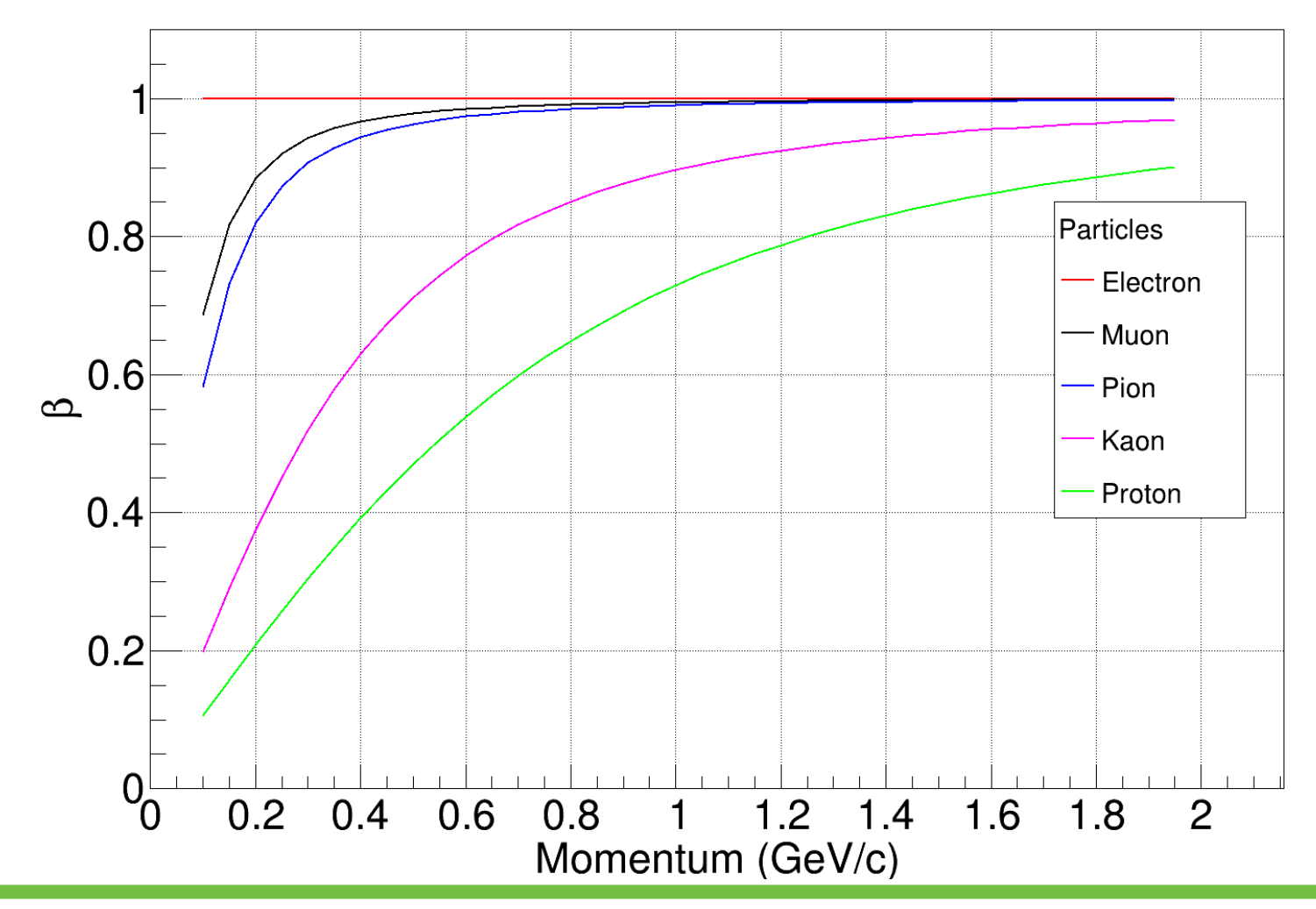